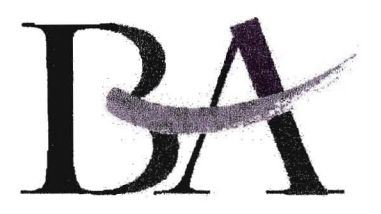

## **BERUFSAKADEMIE SACHSEN**

Staatliche Studienakademie Dresden

## **Bescheinigung über die planmäßige Durchführung des praktischen Studienabschnittes im 3. Studienhalbjahr**

Name: Fabian Knorr Studienrichtung: Holztechnik Seminargruppe: HT 01

Praxispartner: Deutsche Werkstätten Hellerau GmbH

Nach § 6 der Prüfungsordnung der Staatlichen Studienakademie Dresden sind dem Zulassungsgesuch zum Prüfungsteil B der Diplomvorprüfung bzw. Diplomprüfung Bescheinigungen der Praxispartner über die \_ planmäßige Durchführung der praktischen Studienabschnitte beizufügen.

Der praktische Studienabschnitt wurde in o. g. Studienhalbjahr mit folgenden Schwerpunkten durchgeführt:

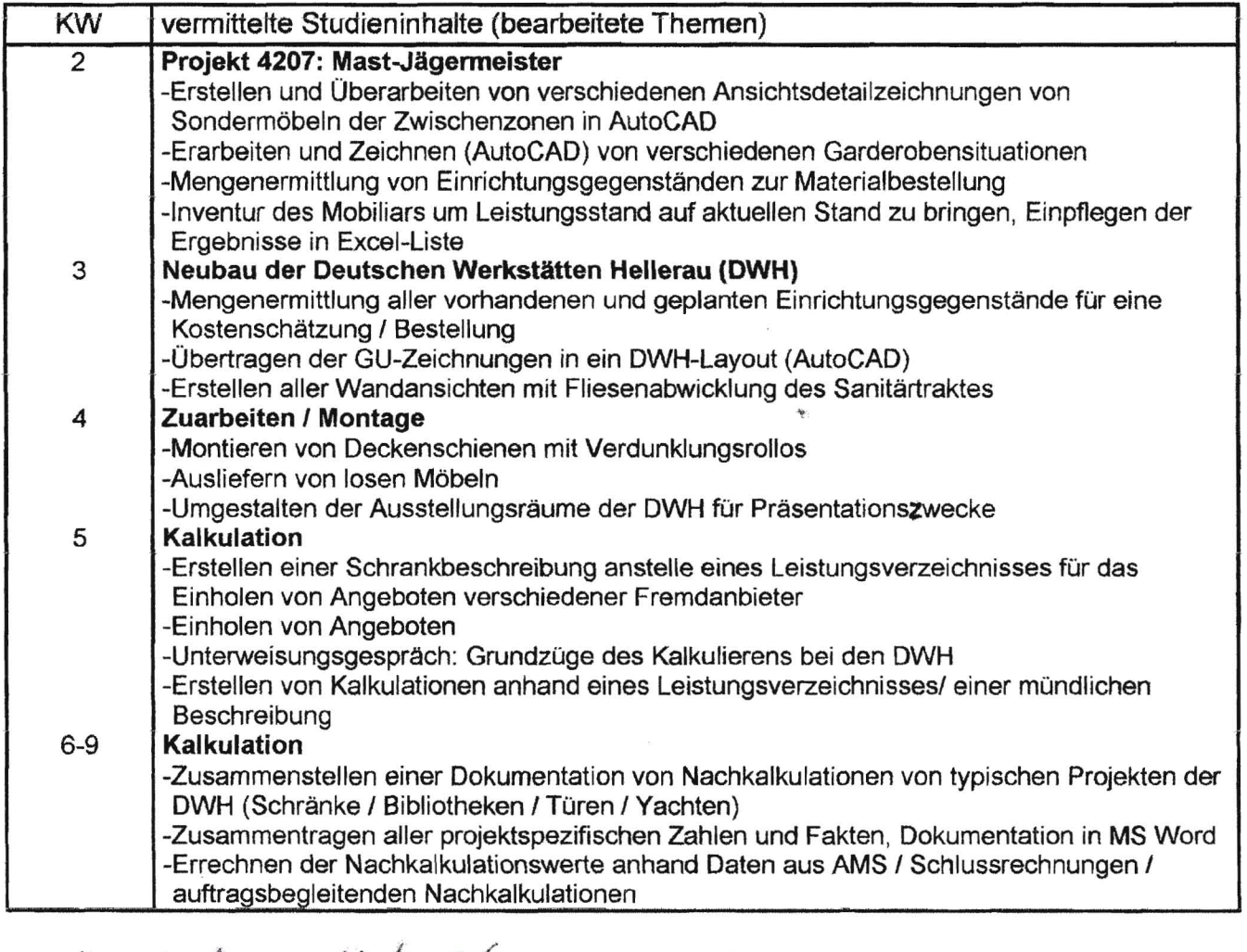

Dorode Ort, Datum Stempel/Unterschrift des Praxispartners Moritzburger Weg 67 - 01109 Dresden

 $k<sub>c</sub>$  , 24, 04 Ort, Datum

Unterschrift des Studenten

 $\rightarrow$  10